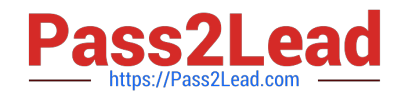

# **AD0-E708Q&As**

Adobe Commerce Business Practitioner Expert

## **Pass Adobe AD0-E708 Exam with 100% Guarantee**

Free Download Real Questions & Answers **PDF** and **VCE** file from:

**https://www.pass2lead.com/ad0-e708.html**

100% Passing Guarantee 100% Money Back Assurance

Following Questions and Answers are all new published by Adobe Official Exam Center

**C** Instant Download After Purchase

- **83 100% Money Back Guarantee**
- 365 Days Free Update
- 800,000+ Satisfied Customers

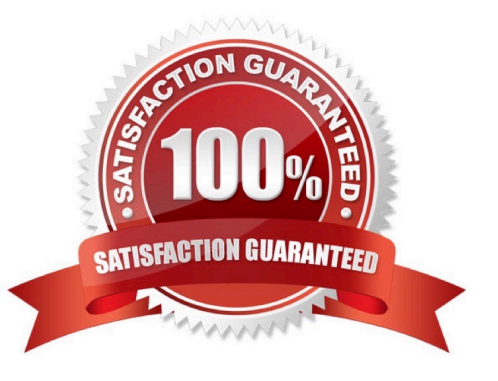

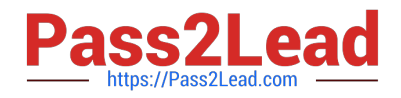

#### **QUESTION 1**

You are configuring a Magento Commerce website for any company with multiple websites. Magento admins must only nave access to information pertinent to the specific website to which they are assigned. How do you configure this in Magento?

A. Modify me Role Resources for an existing admin Role.

B. Install a custom module to provide this functional.

- C. In each admin users configuration, select their applicable websites in the Apply To field.
- D. Create a new admin Role with the Role Scopes limited to the applicable websites.

Correct Answer: D

#### **QUESTION 2**

Your merchant marketing tea wants to add new CM Block, they have already created before their header showcasing a new promotion. They have an internal developer who a unfamiliar with Magento and have asked for guidance on the quickest way to implement this.

What recommendation do you make to add the CMS Block before the Header?

A. In design configuration, populate the Additional CMC Content field with the me new CMS Block.

B. This can only be done with a code change to the theme followed by a deployment.

C. Create a new CMS Static Block Widget and assign it to a layout update container.

D. On a new category, set the Display mode to static block only and populate the Add CMS Block field with the new CMS Block.

Correct Answer: C

#### **QUESTION 3**

A merchant has a Magento store products for local customers to explore new markets they want to create an independent store to offer the existing catalog with a different price and branding. What action is required achieve this?

A. Create a new website and change the price scope in Product Attributes configuration

- B. Create a new website and change the price scope to website in Store configuration
- C. Create a new store view and develop a module to extend the price capacities
- D. Create a new store group selecting the appropriate price scope.

Correct Answer: B

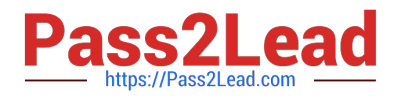

### **QUESTION 4**

An ERP company asks you for recommendations which Magento API to use to integrate a client It is expected that at times large amount of product and category changes will need to be pushed from the ERP to Magento. What is the appropriate Magento API for this?

- A. The GraphQL API
- B. The synchronous REST API
- C. The asynchronous bulk API
- D. The synchronous bulk API

Correct Answer: B

#### **QUESTION 5**

You are helping a merchant design a loyalty program for customer who have placed over \$10,00 worth of orders. The program will automatically give those customers a 10% discount on each future order. The merchant is using Magento

Commerce and would like to avoid customizing Magento.

Which two Magento features do you use to set up this loyalty program?

Choose 2 answers

- A. Customer Groups
- B. Shopping Cart Price Rules
- C. Catalog Price Rules
- D. Customer Segments
- Correct Answer: BD

[AD0-E708 Practice Test](https://www.pass2lead.com/ad0-e708.html) [AD0-E708 Study Guide](https://www.pass2lead.com/ad0-e708.html) [AD0-E708 Exam Questions](https://www.pass2lead.com/ad0-e708.html)